# МИНИСТЕРСТВО ОБРАЗОВАНИЯ И НАУКИ РЕСПУБЛИКИ КАЗАХСТАН

# Казахский национальный исследовательский-технический университет имени К.И.Сатпаева

Институт промышленной автоматизации и цифровизации им. А. Буркитбаева

Кафедра «Индустриальная инженерия»

# Выполнил: Талипжанулы Билалидин Проектирование паровоздушного молота и его узлов с использованием компьютерного моделирования

# **ДИПЛОМНАЯ РАБОТА**

Специальность 5В071200 –Машиностроение

Алматы 2020

# МИНИСТЕРСТВО ОБРАЗОВАНИЯ И НАУКИ РЕСПУБЛИКИ КАЗАХСТАН

Казахский национальный исследовательский технический университет имени К.И. Сатпаева

Институт промышленной автоматизации и цифровизации им. А. Буркитбаева

Кафедра «Индустриальная инженерия»

# **ДОПУЩЕН К ЗАЩИТЕ**

Зав. кафедрой «Индустриальная инженерия» Доктор PhD. \_\_\_\_\_\_\_\_\_ Арымбеков Б.С. «\_\_\_\_» \_\_\_\_\_\_\_\_\_\_\_2020 г.

# **ДИПЛОМНАЯ РАБОТА**

На тему: " Проектирование паровоздушного молота и его узлов с использованием компьютерного моделирования"

по специальности 5В071200 –Машиностроение

Рецензент

\_\_\_\_\_\_\_\_\_\_\_\_\_\_\_\_\_\_\_\_\_\_\_\_\_\_  $\Phi$ .*H*.O  $\frac{1}{2020 \text{ r.}}$  2020 г.

Выполнил Талипжанулы Б.

Научный руководитель Кандидат технических наук, ассистент - профессор \_\_\_\_\_\_\_\_\_\_\_\_\_\_ Орлова Е.П. « $\qquad \qquad \qquad \qquad \qquad$  2020г.

Алматы 2020

### МИНИСТЕРСТВО ОБРАЗОВАНИЯ И НАУКИ РЕСПУБЛИКИ КАЗАХСТАН

### Казахский национальный исследовательский технический университет имени К.И. Сатпаева

Институт промышленной автоматизации и цифровизации им. А. Буркитбаева

Кафедра «Индустриальная инженерия»

### **УТВЕРЖДАЮ**

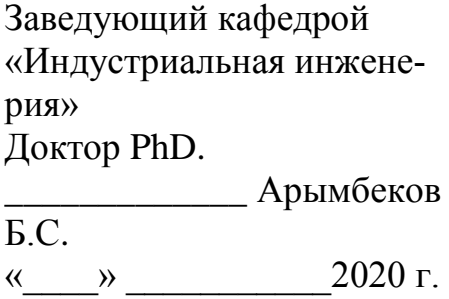

### **ЗАДАНИЕ**

#### **на выполнение дипломной работы**

Обучающемуся Талипжанулы Билалидину

Тема: *«*Проектирование паровоздушного молота и его узлов с

использованием компьютерного моделирования *»* 

Утверждена приказом *Ректора Университета №762-б от «27» января 2020 г.*

Срок сдачи законченной работы *«01» июня 2020г.*

Исходные данные к дипломной работе: *Чертеж, срок службы, передаточное число, момент вращения на входном и выходном валах, частота вращение на входном и выходном валах.*

Перечень графического материала (с точным указанием обязательных чертежей): *представлены слайдов презентации работ.*

Рекомендуемая основная литература: *6 наименований*

# **ГРАФИК**

### подготовки дипломной работы

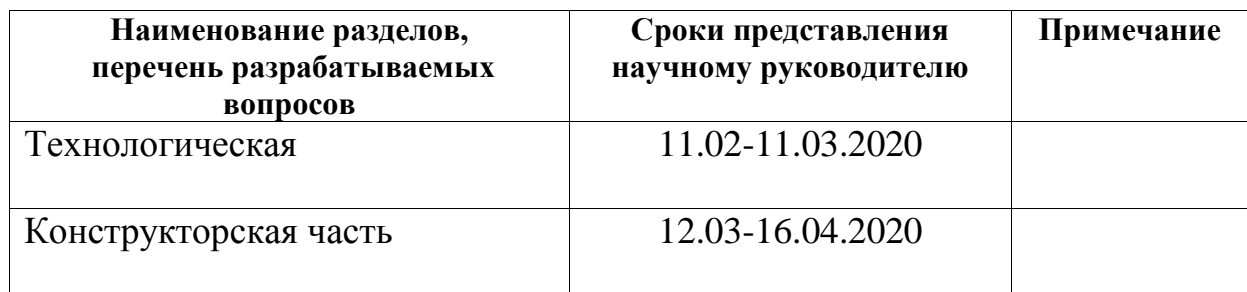

### Подписи

консультантов и нормоконтролера на законченную дипломную работу (проект) с указанием относящихся к ним разделов работы(проекта)

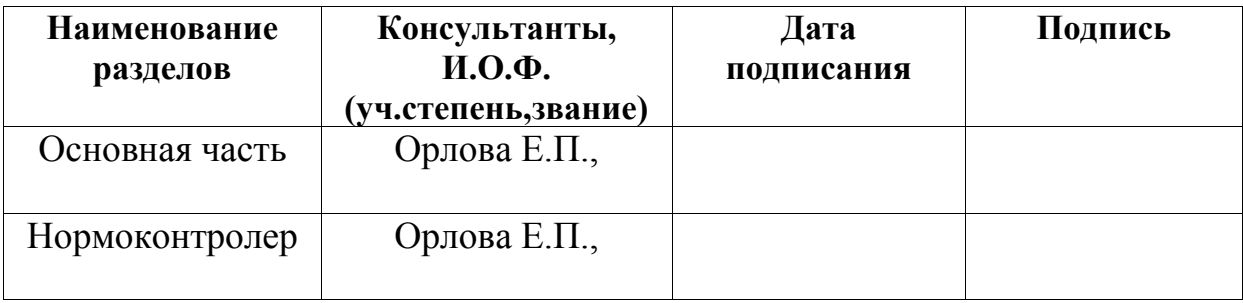

Научный руководитель **дельший и процессия с процессия** Орлова Е.П. Задание принял к исполнению обучающийся \_\_\_\_\_\_\_ Талипжанулы Б.

Дата  $\frac{\sqrt{11}}{2020}$  г.

### АҢДАТУ

Бұл дипломдық жұмыста бу-ауа балғаны конструкциясының жалпы көрінісі қарастырылады. Бастапқы мәліметтер негізінде аналитикалық есеп жүргізілді, сонымен қатар Autodesk жүйесіне кіретін Inventor модулінде қор конструкциясының есебі жүргізілді. Алынған деректер негізінде біз Inventor бағдарламасының көмегімен бұрын алынған беріктікке есептеулерді тексереміз. Бұл дипломдық жұмыс есептеудің екі әдісі арқылы алынған беріктік есептеулердің нәтижелерін салыстыруға мүмкіндік береді.

#### АННОТАЦИЯ

В данной дипломной работе рассмотрена общая картина проектирования паровоздушного молота. На основе исходных данных был произведен аналитический расчет, а также проектировочный расчет штока в модуле Inventor входящая в систему Autodesk. По полученным данным проверяем полученные ранее вычисления на прочность при помощи программы Inventor. Данная дипломная работа позволяет сравнить результаты расчетов на прочность, полученные двумя методами расчета.

### ANNOTATION

In this diploma work, the overall picture of the design of a steam-air hammer is considered. Based on the initial data, an analytical calculation was made, as well as a design calculation of the stock in the Inventor module included in the Autodesk system. Based on the obtained data, we check the previously obtained calculations for strength using the Inventor program. This diploma work allows you to compare the results of strength calculations obtained by two methods of calculation.

# **СОДЕРЖАНИЕ**

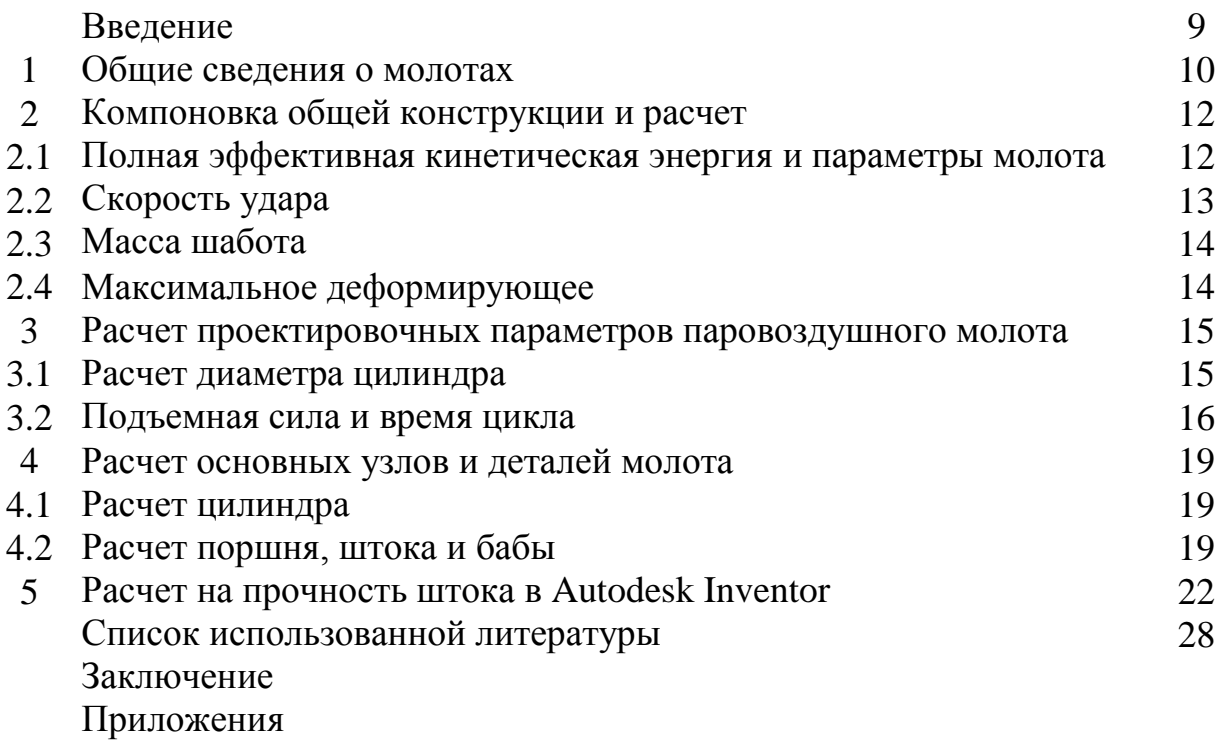

# **ВВЕДЕНИЕ**

Из числа огромного разнообразия машин используемых в народном хозяйстве, особенную роль захватывают рабочие машины металлообрабатывающей индустрии, к каким принадлежат кузнечные машины.

Одни с наиболее известных видов оборудования считаются молоты, вплоть до 80% парка машин кузнечно-штамповочного изготовления. По настоящий период определено, то что абсолютная смена гидравлическими, также кривошипными прессами ,молотами неэффективна ,а также не отнюдь вероятна. Главное превосходство молотов заключается в том, то, что по сопоставлению с кривошипными также гидравлическими прессами их можно реализовывать на более благоприятных температурноскоростных режимах деформирования.

На базе новейших систем паровоздушных штамповочных молотов формируются автоматизированные технологические сложные комплексы с целью штамповки, разрабатываются наиболее прочные также совершенные конструкции молотов.

# **1 Общие сведения о молотах**

Молотами называют машины ударного воздействия, на которых энергия привода пред ударом преобразуется в кинетическую энергию прямолинейного перемещения рабочих масс с прикреплённым на них инструментом, а в момент удара в полезную работу деформирования поковки. В основном для привода применяют пар,сжатый воздух или же газ, жидкости под давлением, горючие смеси, взрывчатые элементы, электромагнитные и гравитационные поля **[**1].

Принцип действия молотов заключается в разгоне рабочих масс до скорости v с затратой работы привода  $A_n$  во время холостого хода по направлению к поковке с целью накопления кинетической энергии  $T_a$  (которая называется эффективной энергией молота) и использования ее для полезной работы деформирования поковки  $A_{\text{A}}$  во время рабочего хода:

 $A_n \rightarrow T_a \rightarrow A_d$ 

Паровоздушные молоты (рисунок 1) включают в свой состав следующие узлы и механизмы: шабот, станину, падающие части, рабочий цилиндр с предохранительным устройством , парораспределительный механизм , систему управления и маслосмазывающая станция [1].

**Баба.** Конструктивная форма бабы штамповочного молота представляет собой прямоугольную симметричную поковку с отверстием в центре для крепления штока. Центр тяжести бабы должен находиться на оси отверстия под шток [2].

**Направляющие бабы.** Современные молоты снабжены сменными, регулируемыми направляющими. Направляющие выполняются в виде брусьев. Одна плоская сторона бруса имеет уклон 1:24, другая — трапециевидные гребни, с помощью которых осуществляется сопряжение с направляющими поверхностями бабы. Направляющие находятся в соответствующих выемках стоек и соединяются с ними двумя или тремя стяжными болтами . Для тяжелых молотов применяют с каждой стороны по две отдельные направляющие. Для регулировки зазора в направляющих используют вертикальный клин с уклоном 1:24, аналогичным уклону сопрягаемой поверхности направляющей. Вертикальное перемещение клина осуществляется с помощью винта с Т-образной головкой и гайки. При регулировке направляющих должна быть соблюдена строгая вертикальность штока [2].

**Цилиндры.** В нынешних штамповочных молотах используют цилиндры, на днище сквозное отверстие существенного диаметра, чтобы облегчить механическую обработку поверхности.

Цилиндры оборудованы внутренними втулками из чугуна СЧ25.Посадку втулок исполняют натягом с помощью разогрева паром либо охлаждением втулки в жидком азоте. В случае если втулки чугунные, в таком случае кольца исполняют стальными, и также наоборот

В качестве материала для изготовления цилиндров используют стальное литье, содержащее 0,25—0,35% углерода.

С целью повышения жесткости цилиндры со внешней поверхности оснащены ребрами.

Цилиндр является одним из элементов, направляющих движение подвижных частей. Серьезное внимание должно быть обращено на соединение цилиндра с подцилиндровой плитой. Необходимо при сборке обеспечить точное фиксирование положения цилиндра по отношению к оси молота [2].

**Подцилиндровые плиты**. Подцилиндровые плиты соединяют верхние части стоек станины и обеспечивают прочную опорную поверхность для плиты.

Во внешние зазоры между вертикальными стенками выемки плиты и выступов стоек вставляют клинья. Такие клинья ослабляют воздействие стоек на подцилиндровую плиту при перемещении стоек вдоль шабота при ударе. Для устранения поперечного смещения плиты применяют замки, состоящие из впадин и соответствующих выступов в плите и стойках. Цилиндры с подцилиндровыми плитами соединяют стяжными шпильками 10, снабженными амортизационными пружинами. Эти болты, проходя сквозь Подцилиндровые плиты, скрепляют их со стойками станин молотов.

Подцилиндровые плиты изготовляют из кованой стали 45 [2].

**Штоки молотов**. Шток паровоздушного молота считается элементом передаточного механизма.Сила пара либо сжатого воздуха переходит с помощью штока рабочему механизму молота –бабке с прикрепленным в ней бойком либо штампом.

На верхнем конце штока имеется поршень. Уплотнением штока служит манжетаы , которая находится в грундбукса.

Штоки штампочных молотов с связи тяжелым условиями эксплуатации изготавливают из стали 30М, 30ХНВ, 40ХНВ.

**Поршни.** Поршни молотов соединяют со штоками горячей посадкой на верхний конус штока с последующей расчеканкой конца. Материал поршня — сталь 45.

Уплотнением для поршней служат разрезные кольца из стали 20. Наибольшее применение получили поршни с тремя кольцами.

**Предохранитель.** Предохранитель устанавливается на случай отрыва бабы от штока с поршнем, для гашения их последующего ускоренного движения вверх. Предохранитель состоит из цилиндра и поршня. При ударе рабочего поршня по поршню предохранителя, последний, упираясь в сжатый воздух или пар, тормозится, не дойдя до крышки, предотвращая жесткий удар [2].

# **2 Компоновка общей конструкции и расчет**

### **2.1 Полная эффективная кинетическая энергия и параметры**

#### **молота**

Параметры паровоздушных штамповочных молотов регламентируются по ГОСТу 7024-65.

Техническая характеристика молота и его чертеж (рисунок 2.1)

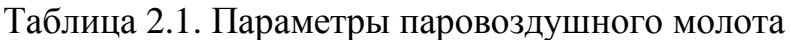

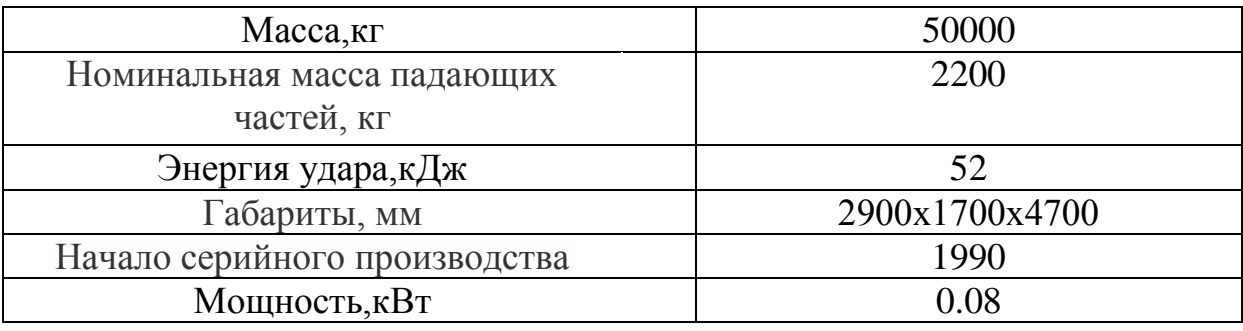

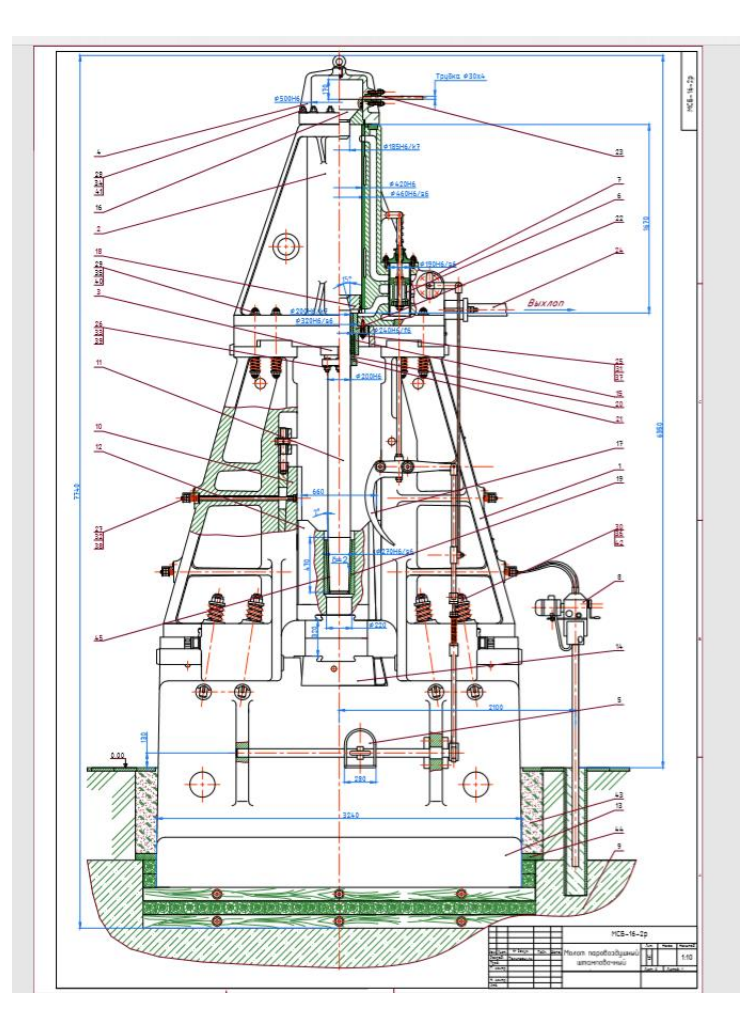

Рисунок 2.1 – Паровоздушный штамповочный молот

Определяем полную эффективную кинетическую энергию[4]:

$$
T_{\Sigma} = \frac{T_9}{\eta_{\Sigma}} = \frac{52}{0.7 \cdot 0.8 \cdot 0.9} = 103.2 \text{ KJ/K}
$$
 (2.1)

где  $T_3$  – заданная эффективная кинетическая энергия, кДж;  $\eta_{\Sigma}$  – суммарный коэффициент полезного действия (к.п.д.) молота:

 $\eta_{\Sigma} = \eta_{y\partial} \cdot \eta_{\text{max}} \cdot \eta_{\text{mepm}}$ 

где  $\eta_{y\partial}$  – к.п.д. ударного деформирования  $\eta_{y\partial} = 0.7;$ 

 $\eta_{\text{max}}$  – механический к.п.д. молота,  $\eta_{\text{max}} = 0.8$ ;

 $\eta_{\text{mepm}}$  – относительный термический к.п.д. молота,  $\eta_{\text{mepm}}$  =0,9.

Непосредственно на деформацию заготовки придется следующая работа:

$$
A_{\rho} = T_{\rho} \cdot \eta_{\nu\partial} = 52 \cdot 0.7 = 36.4 \text{ KJ/K}.
$$
 (2.2)

#### **2.2 Скорость удара**

Определяем скорость удара молота [4]:

$$
v_1 = \sqrt{\frac{2T_9}{m_1}} = \sqrt{\frac{2 \cdot 52 \cdot 10^3}{2200}} = 6.9 \text{ m/c}
$$
 (2.3)

где m<sub>1</sub> - заданная масса падающих частей молота, кг.

Если бы молот был простого действия, то скорость падающих частей молота составляла:

$$
v_0 = \frac{v_1}{1.5} = \frac{6.9}{1.5} = 4.6 \text{ M/c.}
$$
 (2.4)

### **2.3 Полный ход бабы** (ход поршня при отсутствии поковки).

С учетом скорости  $v_0$  и потерь на трение при движении рабочих частей, необходимый ход поршня рабочего цилиндра молота простого действия составит:

$$
H_m = \frac{v_0^2}{1.8 \cdot g} = \frac{4.6^2}{1.8 \cdot 10} = 1.2 \text{ m}
$$
 (2.5)

где *g* – ускорение свободного падения;

*Hm*- наибольший ход поршня.

#### **2.4 Масса шабота**

В соответствии с технологическим назначением молота, задаемся кратностью масс для штамповочного молота 20…25 [2]. Определяем массу шабота *m*<sub>2</sub>.

$$
m_2 = km_1 = 20 \cdot 2200 = 44000, \text{ kr.}
$$

Скорость, которую приобретёт шабот после удара, по данным Савинова О.А. [6], составит:

$$
v_2 = (1 + \varepsilon) \frac{m_1}{m_1 + m_2} \cdot v_1 = (1 + 0.2) \frac{2200}{2200 + 44000} \cdot 6.9 = 0.5 \text{ m/c}, \quad (2.6)
$$

где ε – коэффициент восстановления. При ударе по заготовке, в зависимости от материала, температуры и вида технологической операции, меняется в диапазоне ε=0,15…0,5. Для штамповочных, при закрытой штамповке, ε=0,15.

#### **2.5 Максимальное деформирующее**

Максимальное деформирующее усилие можно определить по следующей формуле[5]:

$$
P_{\text{max}} = m_1 \cdot v_1^2 \frac{1 - \left(\frac{m_1}{m_1 + m_2}\right)}{2 \cdot (S_o + S_w)} = 2200 \cdot 6.9^2 \cdot \frac{1 - \left(\frac{2200}{2200 + 44000}\right)^2}{2 \cdot (0.025 + 0.002)} = 1866 \text{ kH}
$$
 (2.7)

где *S<sup>д</sup>* – деформация поковки за один удар, для крупных поковок  $S$ <sup> $\theta$ </sup> = 0,025 м;

 $S_{\mu}$  – смещение шабота в направлении удара, для жестких железобетонных фундаментов, с деревянной прокладкой между шаботом и фундаментным блоком,  $S_{\text{III}} = 0,002$  м.

Время удара при деформировании заготовки:

$$
t_{\pi} = \frac{2 \cdot (S_{\rho} + S_{u})}{v_{1} \cdot \left(1 + \frac{m_{1}}{m_{1} + m_{2}}\right)} = \frac{2 \cdot (0.025 + 0.003)}{6.9 \cdot \left(1 + \frac{2200}{2200 + 44000}\right)} = 0.008 \text{ c.}
$$
 (2.8)

# **3 Расчет проектировочных параметров паровоздушного**

#### **молота**

#### **3.1 Расчет диаметра цилиндра**

Площадь цилиндра молота [5]:

$$
F_{\partial} = \frac{T_{\Sigma}/H_m - 0.9 \cdot G_1}{p - \frac{\psi}{100} \cdot H_m \cdot p_0 - p_0 - \alpha \cdot (p_1 - p_0)} =
$$
  
= 
$$
\frac{103.2 \cdot 10^3 / 1.2 - 0.9 \cdot 22000}{[0.6 - \frac{0.3}{100} \cdot 1.2 \cdot 0.1 - 0.1 - 0.8 \cdot (0.132 - 0.1)]} \cdot 10^6
$$
 (3.1)

где  $F_{\rm u}$  – площадь цилиндра молота, м<sup>2</sup>;

*T*<sup>∑</sup> – полная эффективная энергия удара молота, Дж;

*H<sup>m</sup>* – наибольший ход поршня, м;

 $G_1$  – вес падающих частей,  $G_1 = m_1 \cdot g = 2200 \cdot 10 = 22000$  Н;

 $p$  – давление свежего пара,  $p$ =6 ат (0,6 МПа);

 $p_1$  – давление отработанного пара,  $p_1$ =0,132 МПа;

 $p_0$  - атмосферное давление,  $p_0 = 0.1$  МПа;

*ψ –* падение давления на 1 м хода падающих частей, *ψ=* 0,3 МПа;

$$
\alpha = \frac{D_{\rm II}^2 - d_{\rm un}^2}{D_{\rm u}^2} = \frac{280^2 - 125^2}{280^2} = 0.8
$$

Диаметр цилиндра определяется по его площади:

$$
D_{II} = \sqrt{\frac{4 \cdot F_{II}}{\pi}} = \sqrt{\frac{4 \cdot 0.14}{3.14}} = 0.42 \text{ m}
$$
 (3.2)

Диаметр штока рассчитывается по диаметру цилиндра с помощью принятого коэффициента  $\alpha$  (рассчитывается выше),  $\alpha = 0.8$  [5].

$$
d_{u} = D_{II} \cdot \sqrt{1 - a} = 0.42 \cdot \sqrt{1 - 0.8} = 0.2 \text{ M}
$$
 (3.3)

Площадь цилиндра молота в сечении [5]:

$$
F_K = \frac{\pi \cdot (D_{\mu}^2 - d_{\mu}^2)}{4} = \frac{3,14 \cdot (0,42^2 - 0,2^2)}{4} = 0,11 \text{ m}^2 \tag{3.4}
$$

Кроме этого, определяется нижнее и верхнее вредные пространства, после чего рассчитывается высота цилиндра [5]:

$$
H_{\mu} = H_{m} + \varphi_{n} \cdot H_{m} + \varphi_{e} \cdot H_{m} = 1,2 + 0,09 \cdot 1,2 + 0,12 \cdot 1,2 = 1,5 \text{ M} (3.4)
$$

где *φ<sup>н</sup>* – нижнее вредное пространство, *φ<sup>н</sup>* = 0,09;  $\varphi$ <sup>*β*</sup> – верхнее вредное пространство,  $\varphi$ <sup>*β*</sup> = 0,12.

#### **3.2 Энергия удара молота**

няется энергия удара молота [6]:

После расчета площадей цилиндра и кольцевой части поршня уточ-  
няется энергия удара молота [6]:  
\n
$$
T_3 = \left\{ F_{\mu} \cdot \left[ p - \frac{\psi \cdot H_m \cdot p_0}{100} - p_0 - \alpha (p_1 - p_0) \right] \cdot 10^6 + 0.9 \cdot G_1 \right\} \cdot H_m =
$$
\n
$$
= \left\{ 0.14 \cdot \left[ 0.6 - \frac{0.3 \cdot 1.2 \cdot 0.1}{100} - 0.1 - 0.8 \cdot (0.132 - 0.1) \right] \cdot 10^6 + 0.9 \cdot 22000 \right\} \cdot 1.2 = 86 \text{ KJ/K}
$$
\n>≥  $T_{\gamma}$  (3.5)

По уточненной энергии удара определяется уточненная скорость падающих частей молота в момент удара [6]:

$$
V_1 = \sqrt{2 \cdot T_y / m_1} = \sqrt{2 \cdot 86 \cdot 10^3 / 2200} = 8.8 \, \text{m/c.}
$$
 (3.6)

#### **3.3 Подъемная сила и время цикла**

Составляется уравнение баланса сил, действующих на поршень рабочего цилиндра:

$$
P_1 + P_2 - P_{mp} - G_1 - P_3 - P_{uu} = 0, \qquad (3.7)
$$

где P<sub>1</sub> – подъемная сила нижнего пара,  $\,P_{\rm l} = p \cdot F_{\rm K} = \! 0.6 \cdot 10^6 \cdot 0.11 \! = \! 66 \; \rm H;$ 

P<sup>2</sup> – подъемная сила от атмосферного давления:

$$
P_2 = p_0 \cdot (1 - \alpha) \cdot F_E = 0.1 \cdot (1 - 0.8) \cdot 0.49 = 9.8 \text{ kH},
$$

где  $F_6$  – площадь рабочей поверхности бабы;  $F_A = 0.7 \cdot 0.7 = 0.49 \text{ m}^2$ , при условии, что баба квадратная.

Pтр – сила трения суммируется от трения поршневых колец о стенки цилиндра, а также в грундбуксе штока и направляющих бабы, примерно,  $P_{mp} \ge 0, 1 \cdot G_1 = 0, 1 \cdot 22000 = 2, 2 \text{ kHz}$ 

P<sup>3</sup> – сила сопротивления отработанного пара:

$$
P_3 = p_1 \cdot F_{\partial} = 0.132 \cdot 10^6 \cdot 0.14 = 18.5 \text{ kHz};
$$

 $P_{\mu}$ — сила инерции,  $P_{\mu} = m_1 \cdot a$ , Н.

Из составленного уравнения находится значение ускорения «а» при подъёме падающих частей молота.

$$
a = \frac{P_1 + P_2 - F_{mp} - G_1 - P_3}{m_1} =
$$
  
= 
$$
\frac{(66 + 9.8 - 2.2 - 22 - 18.5) \cdot 10^3}{2200} = 15 \text{ m/c}^2
$$
 (3.8)

Найденное значение силы инерции должно быть больше нуля - это условие возникновения результирующей подъемной силы (подвижные части под действием пара должны двигаться вверх с ускорением).

Зная ускорение, находим время движения поршня вверх *в t* :

$$
t_a = \sqrt{\frac{2H_m}{a}} = \sqrt{\frac{2 \cdot 1.2}{15}} = 0.4 \text{ c.}
$$
 (4.0)

Время движения подвижных частей вниз:

$$
t_n = \sqrt{\frac{2 \cdot m_1 \cdot H_m}{P_n}} = \sqrt{\frac{2 \cdot 2200 \cdot 1.2}{79.5 \cdot 10^3}} = 0.258 \text{ c}
$$
 (4.1)

где  $P_{H}$  – результирующая сила при движении вниз, Н:

$$
P_i = P_4 + G_1 - P_5 - P_2 - P_{\delta \delta} =
$$
  
= 84 + 22 - 14,5 - 9,8 - 2,2 = 79,5 kH, (4.2)

где P4 – сила, действующая на рабочий поршень от свежего пара:

$$
P_4 = p \cdot F_{\partial} = 0.6 \cdot 10^6 \cdot 0.14 = 84 \text{ kHz};
$$

P5 – сила сопротивления отработанного пара:

$$
P_5 = \delta_1 \cdot F_{\hat{E}} = 0.132 \cdot 10^6 \cdot 0.11 = 14.5 \text{ kH}.
$$

Время машинного цикла молота tм , сек:

$$
t_{M} = t_{H} + t_{B} + t_{A} = 0.258 + 0.4 + 0.008 = 0.666 \text{ c.}
$$
\n(4.3)

где  $t_{\pi}$  – время удара при деформировании заготовки.

Наибольшая частота последовательных ударов молота в минуту:

$$
n_{m} = 60/t_{M} = 60/0,666 = 90 \text{ y}
$$

### **4 Расчет основных узлов и деталей молота**

# **4.1 Расчет цилиндра**

Цилиндры штамповочных молотов отливают из углеродистой стали. Внутрь стального цилиндра вставляются чугунные втулки (гильзы)[1].

Толщина стального цилиндра составляет [5]

$$
S_{cr. u.} = 0.15 \cdot D_u = 0.15 \cdot 0.42 = 0.06
$$
 m.

Толщина гильзы (стальной втулки) составляет [5]

$$
S_{\text{yyr. BT.}} = 0.04 \cdot D_{\text{u}} = 0.043 \cdot 0.3 = 0.017 \text{ m}.
$$

При этом толщина стенок должна выдерживать не менее трёх переточек при ремонтах.За каждую переточку снимается не менее 5 мм толщины на сторону. Минимальная толщина втулки после переточек должна оставаться 12...20 мм [2]. Принимаем  $S_{cr. \, \text{II}} = 0.30$  мм.

Прочностной расчет цилиндра [5]:

$$
\sigma_{\text{max}} = \frac{\sqrt{3} \cdot r_H^2 \cdot p_1'}{r_H^2 - r_B^2} = \frac{\sqrt{3} \cdot 0.21^2 \cdot 2.5 \cdot 10^5}{0.21^2 - 0.04^2} = 0.45 \tag{4.1}
$$

$$
\langle \sigma \rangle = 80 \div 100 \text{ M} \text{Ra} \text{ [2]},
$$

где  $r_{H}$  – наружний радиус цилиндра,  $r_{H} = \frac{E_{H}}{2} = \frac{0.42}{2} = 0.21$ 2 0,42 2  $=\frac{U_{II}}{2}=\frac{0.42}{2}=$ *Н D*  $r_H = \frac{E_H}{2} = \frac{0.72}{2} = 0.21$  M

 $r_B$  – внутренний радиус цилиндра,  $r_B = \frac{E_{\text{H}}}{2} = \frac{0.005}{2} = 0.04$ 2 0,08 2  $=\frac{U_{II}}{2}=\frac{0,00}{2}=$ *В D*  $r_B = \frac{v_H}{2} = \frac{0.00}{2} = 0.04$  M

*p*1 – давление воздуха в полостях цилиндра,  $p'_1 = 2.5 \cdot 10^5$  <sub>Πa.</sub>

#### **4.2 Расчёт поршня,штока и бабы**

Зазор односторонний между поршнем и гильзой для штамповочного молота – 0,35…0,7 мм [4].

Принимаем  $z = 0.6 \cdot 10^{-3}$  м.

Высота поршня  $H_{\text{II}} = 0.126$  м. Высота кольца поршня  $H_{\text{KOM}} = 0.0093$  м. Ширина кольца Вкол = 0,014 м.

$$
m_{\Pi} = \rho \cdot V_{\Pi} = \rho \cdot \frac{\pi \cdot H_{\Pi} \cdot (D_{\Pi} - 2 \cdot z)^{2}}{4} =
$$
  
= 7800 \cdot \frac{3,14 \cdot 0,126 \cdot (0,42 - 2 \cdot 0,6 \cdot 10^{-3})^{2}}{4} = 109,31 \text{kr.} (4.2)

 $m_{\rm n} \leq 0.05 m_1$  $m_{\text{n}} = 109,31 \text{ кr} \leq 0,05 \cdot 2200 = 110 \text{ kr}.$ 

Шток изготавливают из легированной стали 35ХГСА [1].

Напряжения сжатия, возникающие в момент удара в свободной части штока, без учёта напряжений в его конусной части, запрессованной в бабе:

$$
\sigma_{cyc} = \frac{v_1 \cdot E}{c} \left( \sqrt{\left( \frac{G_{II}}{G_{III}} + 3 \right) \cdot \left[ 1 - \frac{m_2 \cdot (1 - \varepsilon^2)}{m_1 + m_2} + \frac{(m_1 - m_2 \cdot \varepsilon)^2}{(m_1 + m_2)^2} \right]} \right) =
$$
\n
$$
= \frac{6.9 \cdot 2 \cdot 10^{11}}{5200} \left( \sqrt{\left( \frac{1093}{9823} + 3 \right) \cdot \left[ 1 - \frac{44000 \cdot (1 - 0.5^2)}{2200 + 44000} + \frac{(2200 - 44000 \cdot 0.5)^2}{(2200 + 44000)^2} \right]} \right) = 321 \text{ M} \text{I}
$$
\n
$$
(4.3)
$$

где с – скорость распространения упругой волны в штоке,  $c = 5200$  м/с.

$$
G_{\Pi}
$$
 – sec поршня,  $G_{\Pi} = m_{\Pi} \cdot g = 109.3 \cdot 10 = 1093$  H,

$$
G_{\text{LIT}}
$$
 – sec штока,  $G_{\text{LIT}} = m_{\text{LIT}} \cdot g = 982.3 \cdot 10 = 9823 \text{ H}.$ 

Суммарное напряжение от изгиба в нижнем сечении штока:

$$
\sigma_u = \frac{2 \cdot E \cdot D_{III} \cdot \lambda}{l_{III} \cdot l_{\delta}} \left( 2 + 1.5 \frac{l_{\delta}}{l_{u}} \right) =
$$
  
= 
$$
\frac{2 \cdot 2 \cdot 10^{11} \cdot 0.2 \cdot 0.6 \cdot 10^{-3}}{2.46 \cdot 0.8} \left( 2 + 1.5 \cdot \frac{0.8}{2.46} \right) = 61 \text{ M} \Pi a
$$
 (4.4)

Максимальное напряжение в штоке:

$$
\sigma_{\Sigma} = \sigma_{\text{cyc}} + \sigma_u \leq [\sigma] = 321 + 61 = 382 \text{ M} \text{ a } \leq [\sigma] = 463 \text{ M} \text{ a } . \tag{4.5}
$$

Сталь 35XГСА по ГОСТ 4543-71:  $\sigma$ <sub>*T*</sub> = 1300 МПа [6]

 $\sigma_B = 1650 \text{ M}$ IIa [6]

$$
[\sigma] = \frac{\sigma_{-1}}{n} = \frac{555}{1,2} = 463 \text{ M} \text{}
$$

$$
\sigma_{-1} = (0.35 \cdot \sigma_T + 100) = (0.35 \cdot 1300 + 100) = 555 \text{ MHz} \quad [2].
$$

Проверяется на контактную прочность поверхность в месте запрессовки штока в бабу.

$$
σ-1 = (0,35 ⋅ σr + 100) = (0,35 ⋅ 1300 + 100) = 555 \text{ MTRa [2]}.
$$
  
\nIIposeparera на контакriyro inpoчносто поверхность в месте запре  
\nи штока в бабу.  
\n
$$
q = \frac{ρ ⋅ c ⋅ v1 ⋅ ε ⋅ du}{1 - \frac{hx ⋅ t gα}{du}} ⋅ hk ≤ [\sigmacu]1, (4.6)
$$
\n
$$
q = \frac{7800 ⋅ 5200 ⋅ 6,9 ⋅ 0,8 ⋅ 0,2}{(1 - \frac{0,47 ⋅ t g2°}{0,2}) ⋅ 0,47}
$$
\n
$$
σ = \frac{104 \text{ MTRa } ≤ [\sigmacu] = 1320 \text{ MTRa [6]}{1 - \frac{0,47 ⋅ t g2°}{0,2}}
$$
\n
$$
σ = \frac{\text{coshupu + cbarc}}{0,2}
$$
\n
$$
σ = \text{coshupu + cbarc}
$$
\n
$$
σ = \text{coshupu + cbarc}
$$
\n
$$
α = \text{coshupu + cbarc}
$$
\n
$$
α = \text{coshupu + cbarc}
$$
\n
$$
α = \text{cosh}α
$$
\n
$$
α = \text{cosh}α
$$
\n
$$
α = \text{cosh}α
$$
\n
$$
α = \text{cosh}α
$$
\n
$$
α = \text{cosh}α
$$
\n
$$
α = \text{cosh}α
$$
\n
$$
α = \text{cosh}α
$$
\n
$$
α = \text{cosh}α
$$
\n
$$
α = \text{cosh}α
$$
\n
$$
α = \text{cosh}α
$$
\n
$$
α = \text{cosh}α
$$
\n
$$
α = \text{cosh}α
$$
\n
$$
α = \text{cosh}α
$$
\n
$$
α = \text{cosh}α
$$
\n<

$$
q = \frac{7800.5200.6, 9.0, 8.0, 2}{\left(1 - \frac{0.47 \cdot tg2^{\circ}}{0.2}\right) \cdot 0.47} = 104 \text{ M} \text{ at } \leq [\sigma_{\text{cm}}] = 1320 \text{ M} \text{ at } [6],
$$

где  $\rho$  – плотность материала бабы,  $\rho$  =7,8 кг/м<sup>3</sup>;

*с* – скорость распространения упругой волны, *с* =5200 м/с;

*ε* – коэффициент восстановления для холостого удара, как наиболее жесткого,  $\varepsilon = 0.8$  [2];

 $\alpha$  – угол конуса в соединении штока с бабой,  $\alpha = 2^{\circ}$ .

 $h_{\scriptscriptstyle{K}}$  – длина контакта в соединении штока с бабой,  $\,h_{\scriptscriptstyle{K}}^{}$  = 0,47 м.

#### **5 Расчет на прочность штока в Autodesk Inventor**

Для подтверждения выполненных расчетов штока проведем расчет вала на прочность в программе Inventor с использованием инженерного модуля для прочностного расчета

Порядок расчета вала следующий: сначала по заданному эскизу (рисунок 2) создаем 3D модель штока в программе Inventor, которая показана на рисунке 3.

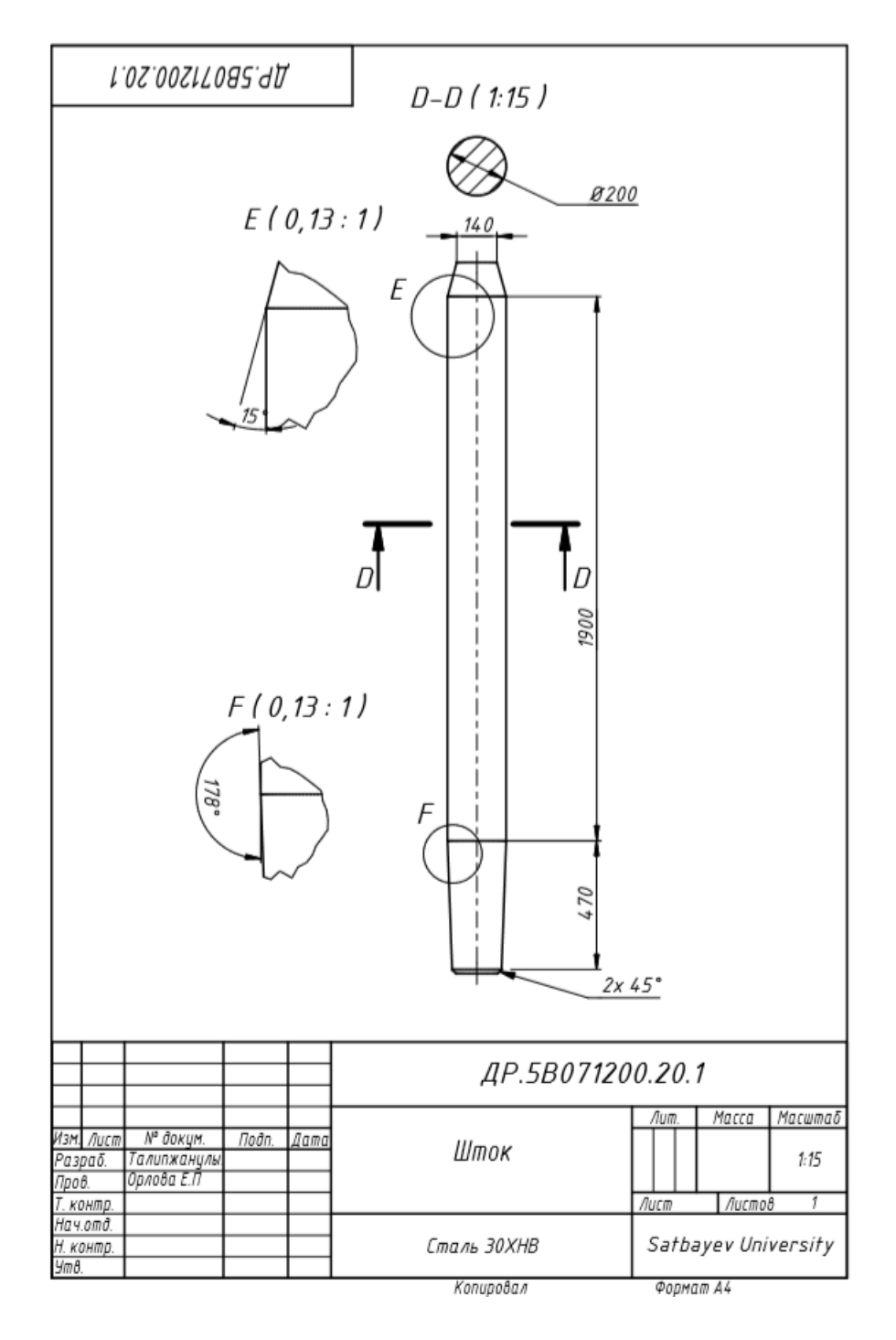

Рисунок 2 – 2D чертеж штока

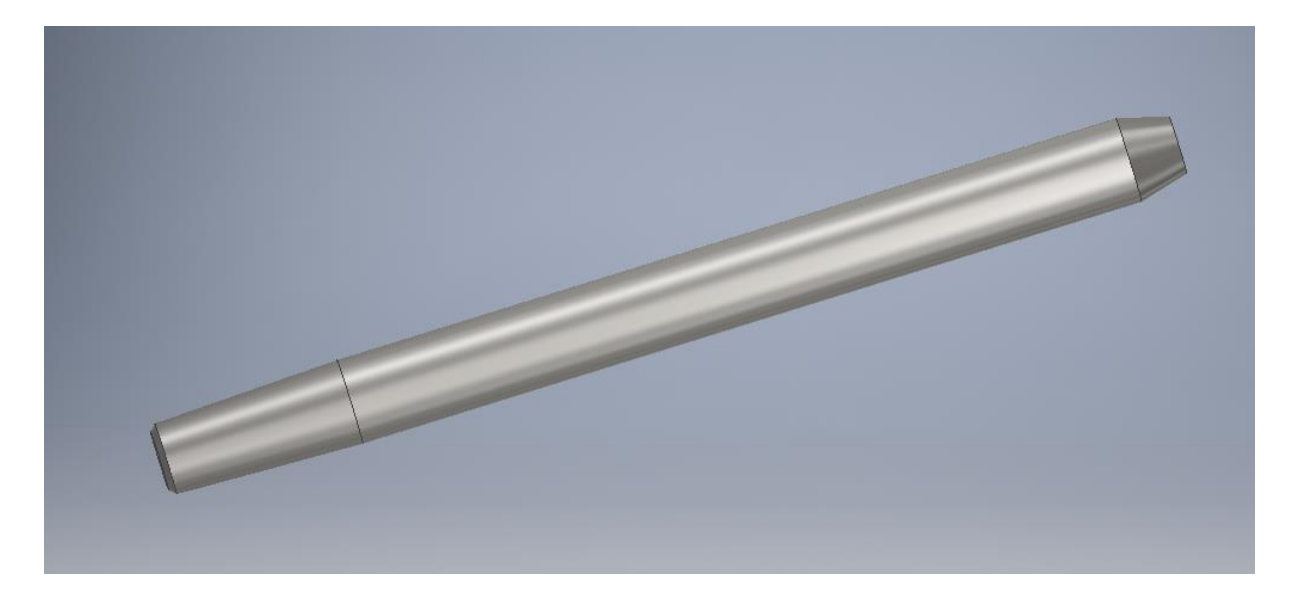

Рисунок 3- 3D модель штока

На созданную 3D модель штока нажимаем кнопку «создать исследование», затем устанавливаем закрепление. Затем прикладываем действующую нагрузку. Максимальное усилие, которое действует на шток, равно номинальному усилию P=1866 кН. Выделяем поверхность, на которую будем прикладывать силу и задаем величину, как показано на рисунке 4.

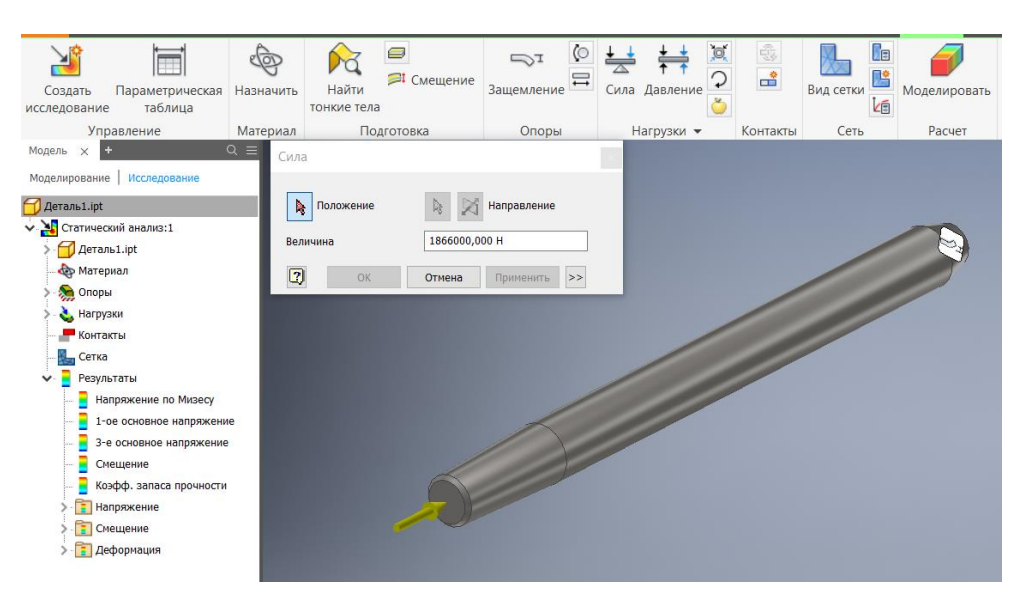

Рисунок 4 - Закрепления штока и задание нагрузки

Следующий шаг - задаем параметры материала штока 30ХНВ и генерируем КЭ сетку, командой настройка сетки, где указывается средний размер элементов, минимальный размер элементов, коэффициент разнородности, максимальный угол поворота как показано на рисунке 5.

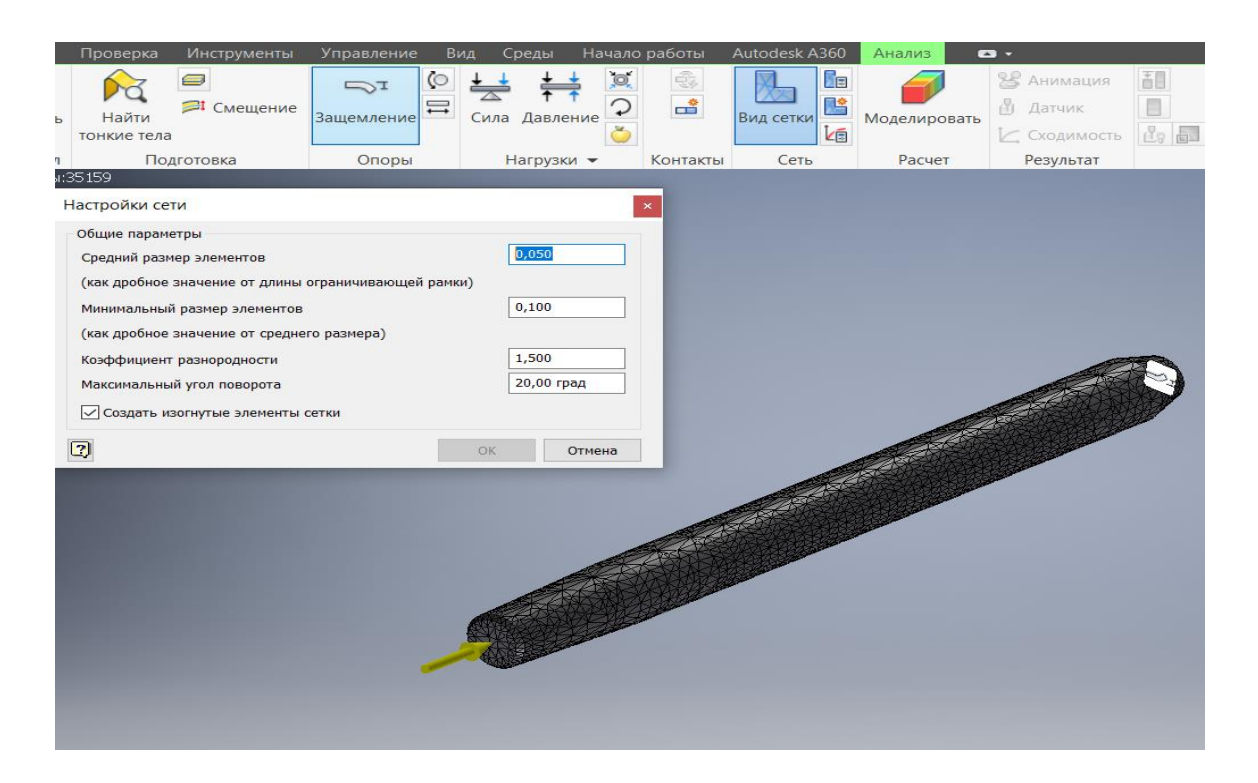

Рисунок 5 - Генерация конечно-элементной сетки

Затем рассчитываем шток, выбираем тип расчета – статистический, и затем получаем отчеты, которые показаны на рисунке 6-8.

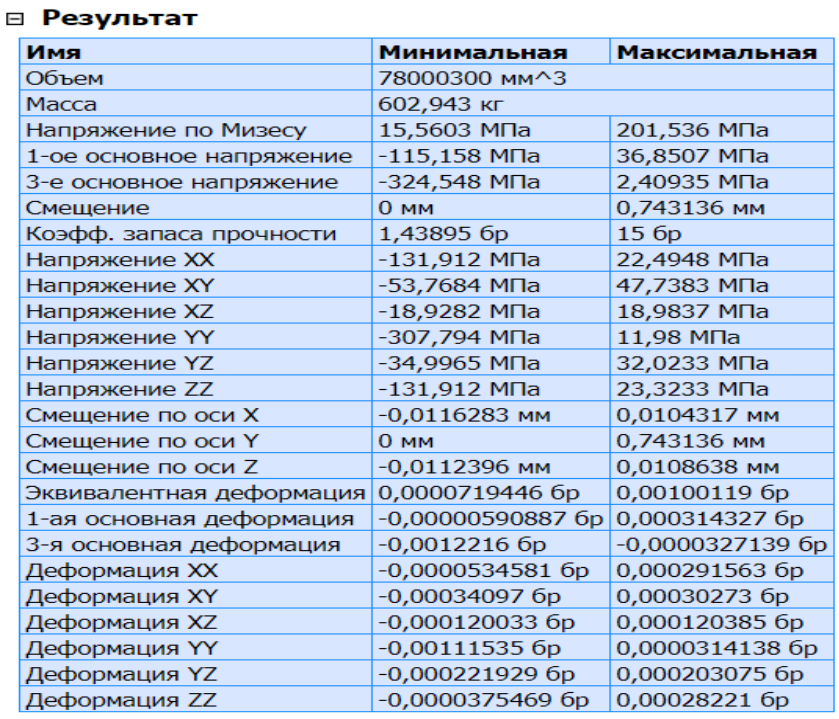

Рисунок 6 - Отчет статистического анализа

#### 24

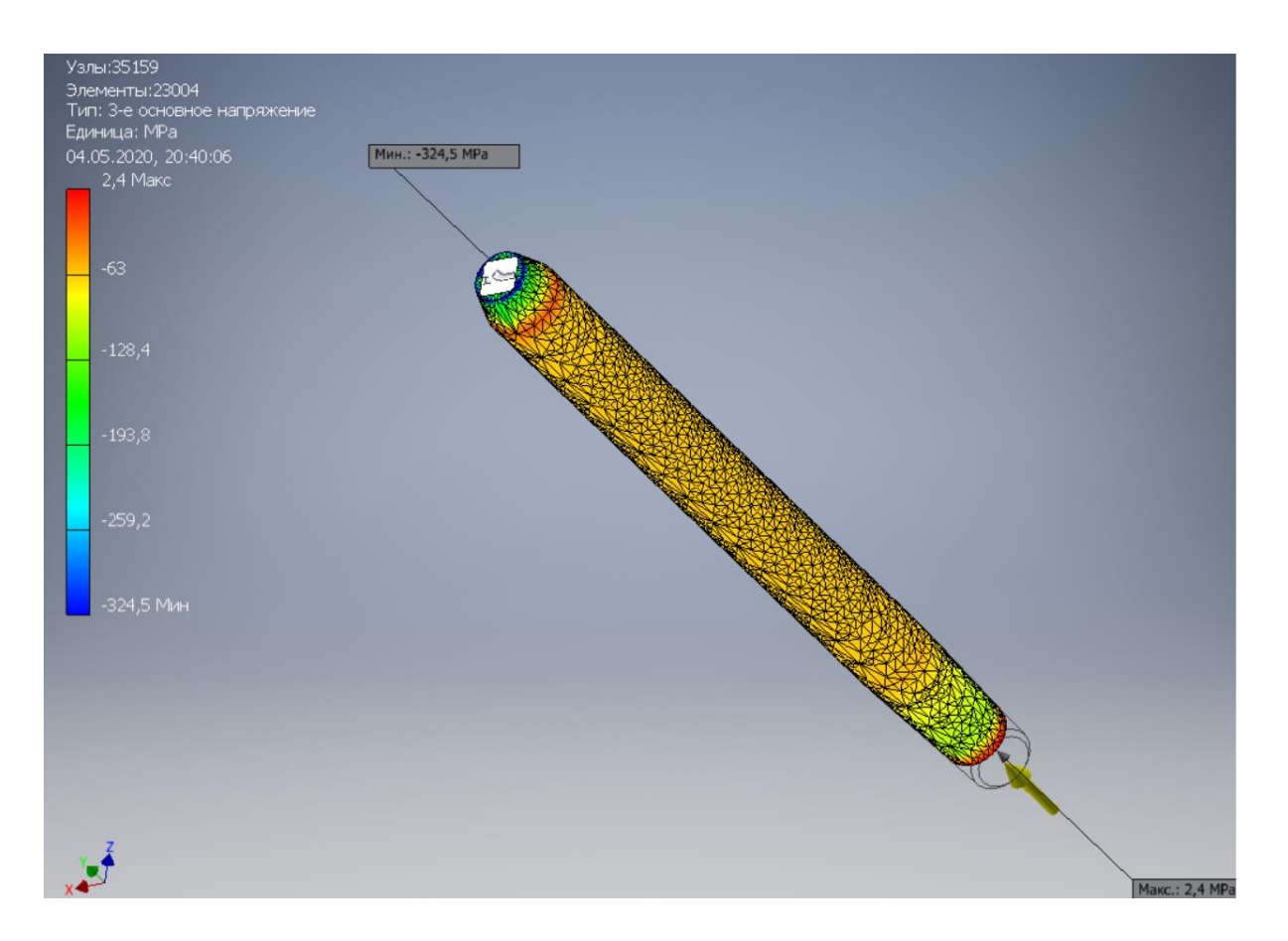

Рисунок 7 - Результаты расчета напряжений

Из расчета видно, что максимальное напряжение возникает на конце штока и равно 342,5МПа что является допустимым для заданного материала, величиной 490МПа.

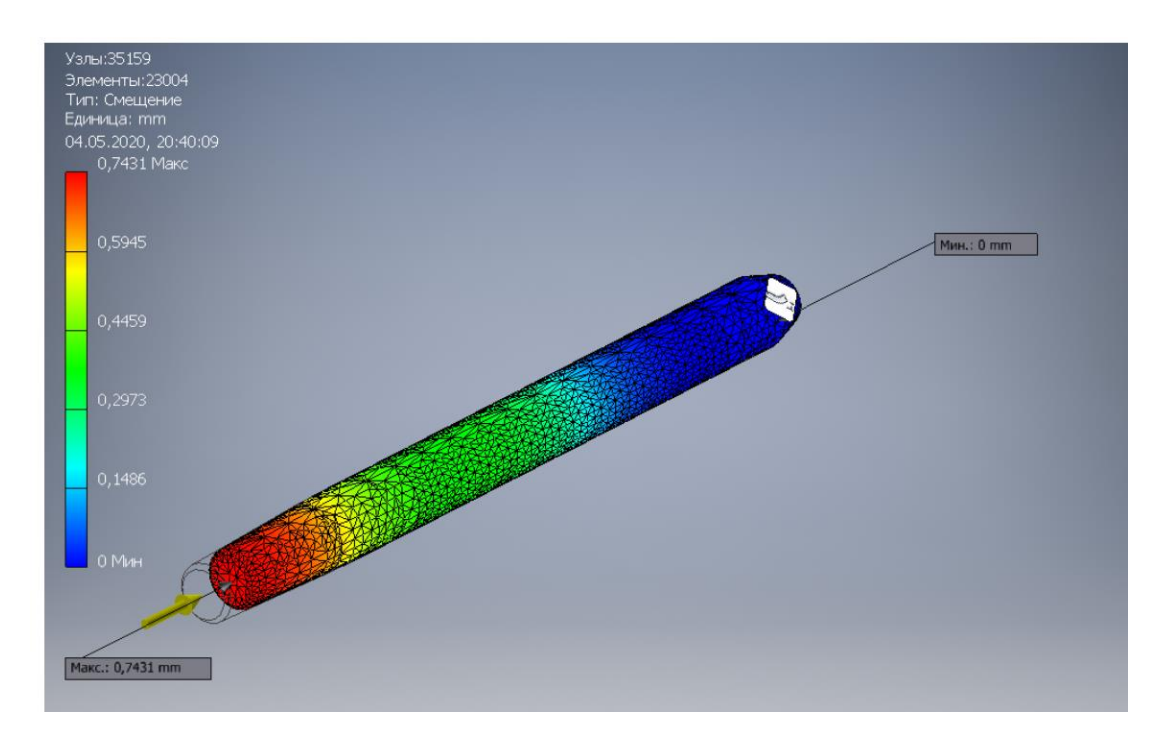

Рисунок 8 - Результаты расчета перемещений

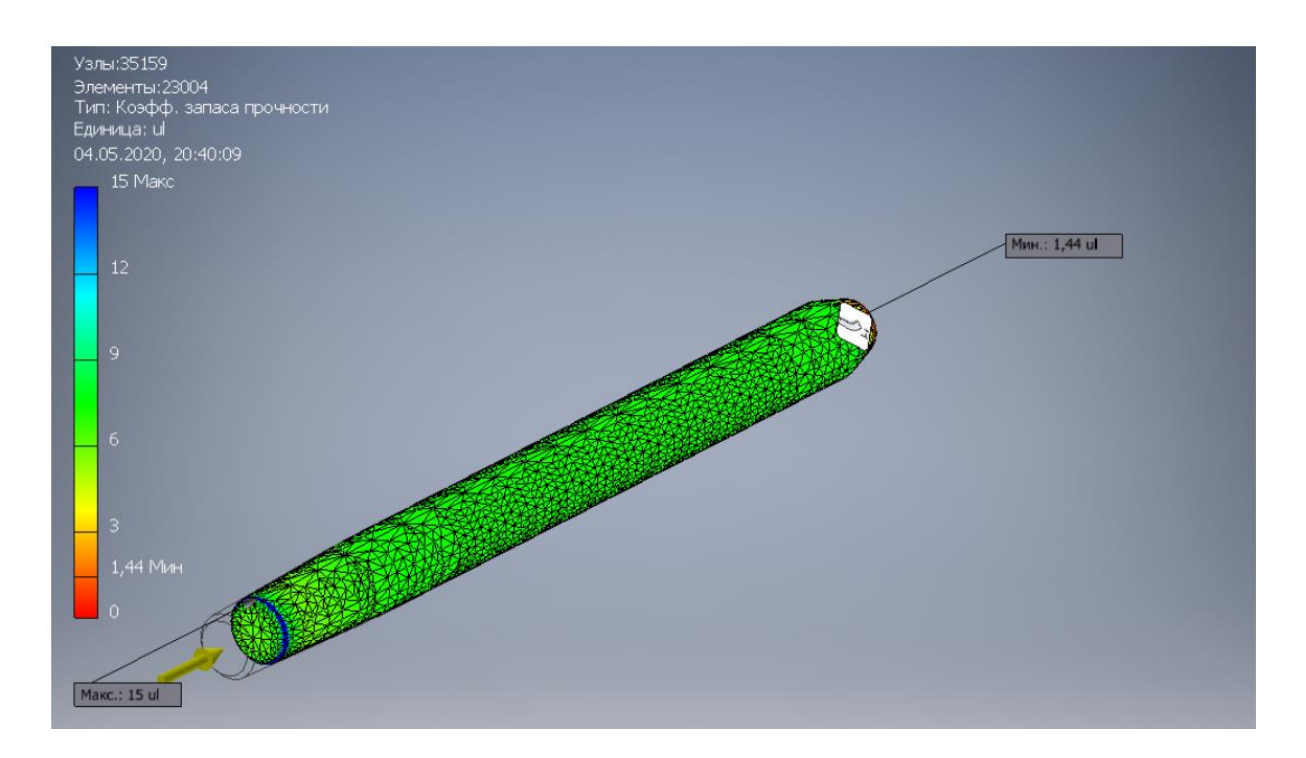

Рисунок 9 - Результаты расчета коэффициентов запаса

Минимальное значение коэффициента запаса n=1,44, что не превышает допустимое значение, которое равно 1,6.

Выводы по разнице значений напряжений:

Величины, полученные аналитически и при помощи программы результаты напряжений для штока, отличаются:

Величина напряжения штока, полученная в программе в 463/342.5 =1,3 раз меньше, чем результат полученный аналитически;

Результаты отличаются по следующим причинам:

Различие методов расчетов параметров;

Погрешности, возникшие при аналитическом расчете;

Величина стороны конечного элемента, взятого в программе при разбиении была недостаточной большой, чем меньше сторона конечного элемента - тем точнее расчет;

#### **ЗАКЛЮЧЕНИЕ**

По выполненной работе, отталкиваясь от материала также габаритов элемента, составляющие паровоздушного молота. В ходе работы использовали программы «AutoCAD», «Inventor». После проверили правильность проектирования деталей паровоздушного молота проверив наиболее ответственные (шток) на прочность, рассчитав наибольшее напряжения для данной деталей и коэффициент запаса на прочность. Изучили по какой причине значения напряжений, полученные аналитически и при помощи программы,различаются.

### **СПИСОК ИСПОЛЬЗОВАННОЙ ЛИТЕРАТУРЫ**

1 Банкетов А.Н. Кузнечно-штамповочное оборудование: учеб. пособие / А.Н. Банкетов, Е.Н. Ланский. - М.: Машиностроение, 1982. – 574 с.

2 Воскресенский В.А. Молоты: метод. указ. / В.А. Воскресенский, В.Г. Рябов, О.В. Рябцев. СибГИУ. – Новокузнецк, 2006. – 33 с.

3 Живов Л.И. и Овчиников А.Г. Оборудование кузнечно-прессовых цехов: учеб. пособие. / Л.И. Живов, А.Г. Овчиников, Е.Н. Складчиков. – МГТУ им. Н.Э. Баумана, 2006. – 560 с.: ил.

4 Залесский В.И. Оборудование кузнечно-прессовых цехов: учеб. пособ. / В.И. Залесский – М.: Высшая школа, 1973. – 630 с.

5 Зиновьева В.А. Технический справочник.: учеб. пособ. / В.А. Зиновьева. – М. : Изд. Технико-теоретический литературы, 1950. – 768 с.

6 Cавинов О.А. Современные конструкции фундаментов по машины и их расчет: учеб. пособ. / О.А. Cавинов. – 2-е изд. – Л.: Стройиздат, 1979. – 200 с., ил.